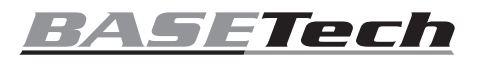

# **Gebrauchsanweisung**

# **USB2.0 Video-Grabber "BR116"**

### **Best.-Nr. 2228152**

### **Bestimmungsgemäße Verwendung**

Das Produkt ist zum Anschluss an einen USB-Port eines Computers vorgesehen und dient dort zum Digitalisieren eines analogen AV-Signals (FBAS-/SVideo-Signal und Stereo-Audiosignal). Das Gerät ist ausschließlich für den Innengebrauch bestimmt. Verwenden Sie es also nicht im Freien. Der Kontakt mit Feuchtigkeit, z. B. im Badezimmer, ist unbedingt zu vermeiden.

Aus Sicherheits- und Zulassungsgründen dürfen Sie das Produkt nicht umbauen und/oder verändern. Sollten Sie das Produkt für andere als die zuvor beschriebenen Zwecke verwenden, kann das Produkt beschädigt werden. Eine unsachgemäße Verwendung kann außerdem zu Gefahren wie Kurzschlüsse, Brände oder elektrischen Schlägen führen. Lesen Sie sich die Bedienungsanleitung sorgfältig durch und bewahren Sie sie sicher auf. Reichen Sie das Produkt ausschließlich zusammen mit der Bedienungsanleitung an Dritte weiter.

Dieses Produkt erfüllt die gesetzlichen nationalen und europäischen Anforderungen. Alle enthaltenen Firmennamen und Produktbezeichnungen sind Warenzeichen der jeweiligen Inhaber. Alle Rechte vorbehalten.

# **Lieferumfang**

- Video-Grabber mit Anschlusskabel
- CD-ROM
- Bedienungsanleitung

### **Aktuelle Bedienungsanleitungen**

Laden Sie aktuelle Bedienungsanleitungen über den Link www.conrad.com/ downloads herunter oder scannen Sie den abgebildeten QR-Code. Befolgen Sie die Anweisungen auf der Webseite.

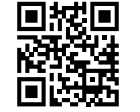

### **Symbol-Erklärungen**

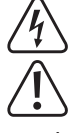

Das Symbol mit dem Blitz im Dreieck weist auf Gefahren für Ihre Gesundheit hin, z. B. Stromschläge.

Das Symbol mit dem Ausrufezeichen im Dreieck weist auf wichtige Informationen in dieser Bedienungsanleitung hin. Lesen Sie diese Informationen immer aufmerksam.

Das Pfeilsymbol weist auf besondere Informationen und auf Ratschläge zur Bedienung hin.

### **Sicherheitsanweisungen**

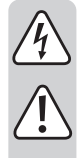

**Lesen Sie die Bedienungsanleitung sorgfältig durch und achten Sie besonders auf die Sicherheitshinweise. Sollten Sie die in dieser Bedienungsanleitung aufgeführten Sicherheitshinweise und Informationen für einen ordnungsgemäßen Gebrauch nicht beachten, übernehmen wir keine Haftung für daraus resultierende Personen- oder Sachschäden. Außerdem erlischt in solchen Fällen die Gewährleistung/Garantie.**

### **a) Allgemeine Hinweise**

- Das Produkt ist kein Spielzeug. Halten Sie es von Kindern und Haustieren fern.
- Lassen Sie das Verpackungsmaterial nicht achtlos liegen. Dieses könnte für Kinder zu einem gefährlichen Spielzeug werden.
- Schützen Sie das Produkt vor extremen Temperaturen, direktem Sonnenlicht, starken Stößen, hoher Feuchtigkeit, Nässe, brennbaren Gasen, Dämpfen und Lösungsmitteln.
- Setzen Sie das Produkt keiner mechanischen Beanspruchung aus.
- Wenn kein sicherer Betrieb mehr möglich ist, nehmen Sie das Produkt außer Betrieb und schützen Sie es vor unbeabsichtigter Verwendung. Der sichere Betrieb ist nicht mehr gewährleistet, wenn das Produkt:
- sichtbare Schäden aufweist
- nicht mehr ordnungsgemäß funktioniert,
- über einen längeren Zeitraum unter ungünstigen Umgebungsbedingungen gelagert wurde oder
- erheblichen Transportbelastungen ausgesetzt wurde.
- Gehen Sie vorsichtig mit dem Produkt um. Stöße, Schläge oder sogar das Herunterfallen aus geringer Höhe können das Produkt beschädigen.
- Sollten Sie Zweifel bezüglich des Betriebs, der Sicherheit oder dem Anschließen des Produkts haben, wenden Sie sich an einen Fachmann.
- Lassen Sie Wartungs-, Anpassungs- und Reparaturarbeiten ausschließlich von einer Fachkraft bzw. einer Fachwerkstatt ausführen. Dies ist eine Publikation der Conrad Electronic SE, Klaus-Conrad-Str. 1, D-92240 Hirschau (www.conrad.com). Alle Rech-

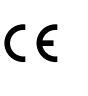

• Sollten Sie noch Fragen haben, die in dieser Bedienungsanleitung nicht beantwortet werden, wenden Sie sich an unseren technischen Kundendienst oder an andere Fachleute.

# **b) Angeschlossene Geräte**

• Beachten Sie auch die Sicherheitshinweise und Bedienungsanleitungen anderer Geräte, die mit dem Produkt verbunden sind.

### **Anschluss und Software-Installation**

- Starten Sie das Betriebssystem (Windows XP oder höher) und warten Sie, bis es vollständig geladen ist.
- Schließen Sie den Video-Grabber an einen freien USB2.0-Port des Computers an (alternativ an einen USB3.0-Port). Beim ersten Anschluss an den Computer erkennt Windows neue Hardware und installiert den benötigten Treiber automatisch.
- Legen Sie die mitgelieferte CD in das entsprechende Laufwerk Ihres Computers ein. Sollte das Installationsprogramm nicht automatisch starten, so führen Sie es manuell aus. Zum Zeitpunkt der Erstellung dieser Bedienungsanleitung war dazu das Programm "Autorun. exe" im Hauptverzeichnis der CD starten. Klicken Sie im nachfolgend erscheinenden Fenster auf "Install VHS To DVD", um die Software für die Videodigitalisierung zu installieren. Folgen Sie allen Anweisungen der Software.
- Starten Sie die Software.
	- → Beim ersten Start der Software müssen Sie den Registrierungscode eingeben. Diesen finden Sie auf der Rückseite der CD-Hülle.
- Schließen Sie eine AV-Quelle z.B. an den 3 Cinch-Buchsen an (die gelbe ist für das Videosignal, die anderen beiden für das Audiosignal). Alternativ kann der SVideo-Anschluss für das Videosignal und die rote/weiße Cinch-Buchse für das Audiosignal verwendet werden.

### **Tipps und Hinweise**

- Verwenden Sie unbedingt einen USB2.0-Port, andernfalls gibt es Aussetzer und Ruckler bei der Videoaufzeichnung. Alternativ kann auch ein USB3.0-Port verwendet werden.
- Auf der CD finden Sie die englischsprachige Anleitung des Herstellers zur Software. Zum Betrachten benötigen Sie ein Programm, das PDF-Dateien öffnen kann (z.B. den Acrobat Reader, den Sie kostenlos bei www.adobe.com herunterladen können).

### **Entsorgung**

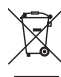

Elektronische Geräte sind Wertstoffe und gehören nicht in den Hausmüll. Entsorgen Sie das Produkt am Ende seiner Lebensdauer gemäß den geltenden gesetzlichen Bestimmungen. Sie erfüllen damit die gesetzlichen Verpflichtungen und leisten Ihren Beitrag zum Umweltschutz.

# **Technische Daten**

### **a) Allgemeines**

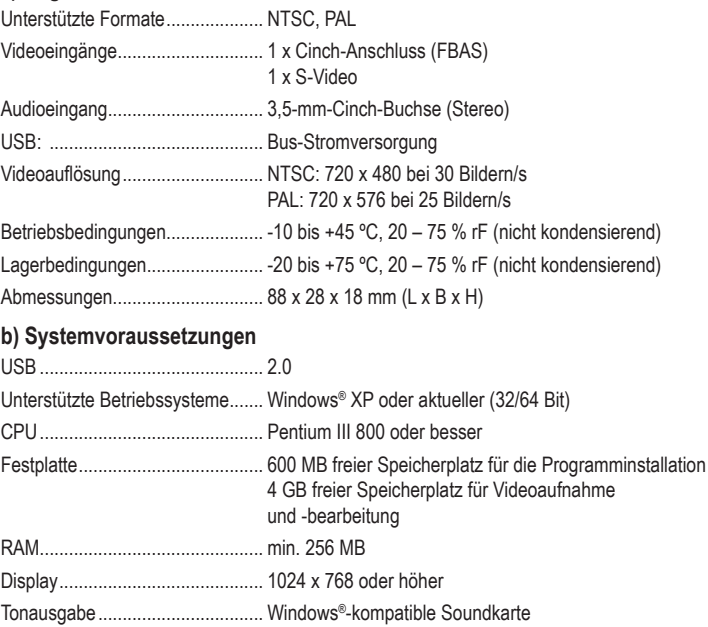

te einschließlich Übersetzung vorbehalten. Reproduktionen jeder Art, z. B. Fotokopie, Mikroverfilmung oder die Erfassung in elektronischen Datenverarbeitungsanlagen bedürfen der schriftlichen Genehmigung des Herausgebers. Nachdruck, auch auszugsweise, verboten. Die Publikation entspricht dem technischen Stand bei Drucklegung. Copyright 2020 by Conrad Electronic SE. The Contract Section of the Contract Only 10420\_02\_dh\_m\_de Contract Electronic SE

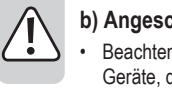

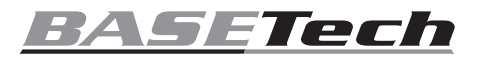

# **Operating Instructions**

# **USB2.0 Video-Grabber "BR116" Item No. 2228152**

### **Intended use**

The product The product is intended to be connected to a USB port of a computer for digitising an analogue AV signal (FBAS/SVideo signal and stereo-audio signal).

It is intended for indoor use only. Do not use it outdoors. Contact with moisture, e.g. in bathrooms, must be avoided under all circumstances.

For safety and approval purposes, you must not rebuild and/or modify this product. If you use the product for purposes other than those described above, the product may be damaged. In addition, improper use can result in short circuits, fires, electric shocks or other hazards. Read the instructions carefully and store them in a safe place. Make this product available to third parties only together with its operating instructions.

This product complies with the statutory national and European requirements. All company names and product names are trademarks of their respective owners. All rights reserved.

### **Delivery content**

- Video grabber with connection cable
- CD ROM
- Operating instructions

### **Up-to-date operating instructions**

Download the latest operating instructions at www.conrad.com/downloads or scan the QR code shown. Follow the instructions on the website.

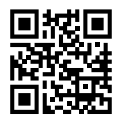

# **Explanation of symbols**

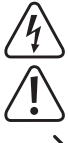

e.g. due to an electric shock. The symbol with the exclamation mark in the triangle is used to indicate important

The symbol with the lightning in the triangle is used if there is a risk to your health.

information in these operating instructions. Always read this information carefully.

The arrow symbol indicates special information and advice on operation.

### **Safety instructions**

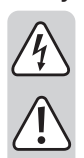

**Read the operating instructions carefully and especially observe the safety information. If you do not follow the safety instructions and information on proper handling in this manual, we assume no liability for any resulting personal injury or damage to property. Such cases will invalidate the warranty/ guarantee.**

### **a) General information**

- The device is not a toy. Keep it out of the reach of children and pets.
- Do not leave packaging material lying around carelessly. This may become dangerous playing material for children.
- Protect the appliance from extreme temperatures, direct sunlight, strong jolts, high humidity, moisture, flammable gases, steam and solvents.
- Do not place the product under any mechanical stress.
- If it is no longer possible to operate the product safely, take it out of operation and protect it from any accidental use. Safe operation can no longer be guaranteed if the product:
	- is visibly damaged,
	- is no longer working properly,
	- has been stored for extended periods in poor ambient conditions or
	- has been subjected to any serious transport-related stresses.
- Please handle the product carefully. Jolts, impacts or a fall even from a low height can damage the product.
- Consult an expert when in doubt about the operation, safety or connection of the appliance.
- Maintenance, modifications and repairs must only be completed by a technician or an authorised repair centre.
- If you have questions which remain unanswered by these operating instructions, contact our technical support service or other technical personnel.

### **b) Connected devices**

• Also observe the safety and operating instructions of any other devices which are connected to the product.

### **Connection and software installation**

- Launch the operating system (Windows XP or higher) and wait until it is fully loaded.
- Plug the Video Grabber into a free USB 2.0 port on the computer (alternatively to a USB 3.0 port). Once connected to the computer, Windows will detect new hardware and will install the required driver for the Video Grabber automatically.
- Insert the enclosed CD into the appropriate drive of your computer. If the installer does not start automatically, run it manually. At the time of writing these operating instructions, you had to run the program "Autorun.exe" from the main directory on the CD. On the screen that appears click "Install VHS To DVD" to install the video digitizing software and follow the instructions provided by the software.
- Start the software.
- ↘ When you start the software for the first time, you have to enter the registration code, which you will find on the back of the CD cover.
- Connect an AV source to the 3 RCA sockets (the yellow is for the video signal, the other two for the audio signal). Alternatively, you could use the SVideo connector for the video signal and the red/white RCA connector for the audio signal.

### **Tips and information**

- Only use a USB 2.0 port otherwise there could be gaps and shakes in the video record. Alternatively, you could also use an USB 3.0 port.
- On the CD you will find the English language manufacturer's directions for the software. To view this you need a program that can open a PDF file (for example Acrobat Reader, which can be downloaded for free at www.adobe.com).

### **Disposal**

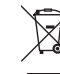

Electronic devices are recyclable waste and must not be disposed of in the household waste. At the end of its service life, dispose of the product in accordance with applicable regulatory guidelines.

You thus fulfill your statutory obligations and contribute to the protection of the environment.

# **Technical data**

#### **a) General**

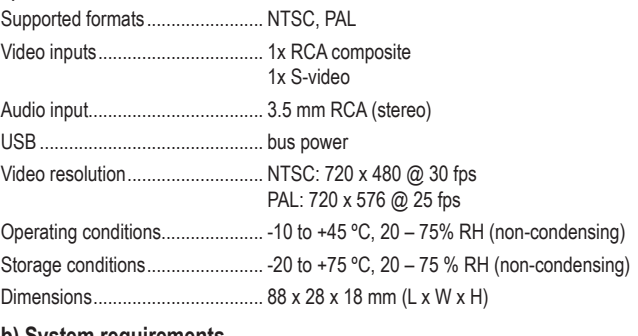

### **b) System requirements**

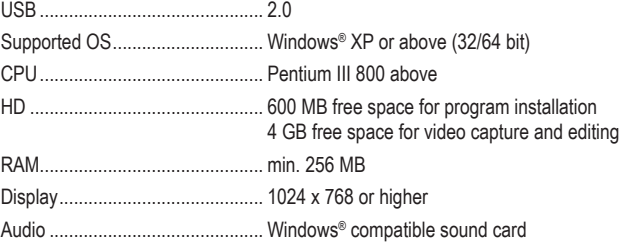

This is a publication by Conrad Electronic SE, Klaus-Conrad-Str. 1, D-92240 Hirschau (www.conrad.com). All rights including translation reserved. Reproduction by any method, e.g. photocopy, microfilming, or the capture in electronic data processing systems require the prior written approval by the editor. Reprinting, also in part, is prohibited. This publication represent the technical status at the time of printing.

Copyright 2020 by Conrad Electronic SE. \*2228152\_v1\_0420\_02\_dh\_m\_en

 $\epsilon$ 

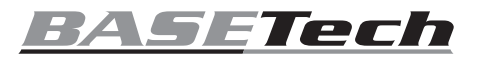

# **Mode d'emploi**

# **Numériseur USB2.0 « BR116 »**

**N° de commande 2228152**

### **Utilisation conforme**

Le produit est conçu pour être connecté au port USB d´un ordinateur où il sert à numériser un signal AV (signal FBAS / SVideo et signal stéréo-audio).

Il est uniquement destiné à une utilisation à l'intérieur. Ne l'utilisez pas à l'extérieur. Tout contact avec l'humidité, par ex. dans les salles de bains, doit être évité en toutes circonstances.

Pour des raisons de sécurité et d'homologation, toute restructuration et/ou modification du produit est interdite. Le produit pourrait être endommagé en cas d'utilisation autre que celle décrite ci-dessus. De plus, une mauvaise utilisation pourrait entraîner des risques tels que courts-circuits, incendies, chocs électriques, etc. Lisez attentivement les instructions du mode d'emploi et conservez-le dans un endroit sûr. Ne mettez ce produit à la disposition de tiers qu'avec son mode d'emploi.

Ce produit est conforme aux exigences nationales et européennes en vigueur. Tous les noms d'entreprises et appellations de produits sont des marques commerciales de leurs propriétaires respectifs. Tous droits réservés.

# **Contenu de la livraison**

- Numériseur avec câble de raccordement
- CD ROM
- Mode d'emploi

### **Mode d'emploi actualisé**

Téléchargez la dernière version du mode d'emploi sur www.conrad.com/ downloads ou scannez le code QR. Suivez les instructions figurant sur le site Web.

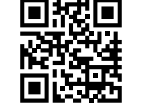

# **Explication des symboles**

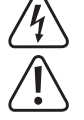

Le symbole avec l'éclair dans un triangle indique qu'il y a un risque pour votre santé, par ex. en raison d'une décharge électrique.

Le symbole avec le point d'exclamation dans un triangle sert à indiquer les informations importantes présentes dans ce mode d'emploi. Veuillez lire ces informations attentivement.

Le symbole de la flèche indique des informations spécifiques et des conseils spéciaux pour le fonctionnement.

### **Consignes de sécurité**

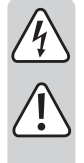

**Lisez attentivement le mode d'emploi et respectez en particulier les consignes de sécurité. Si vous ne respectez pas les consignes de sécurité et les informations relatives à la manipulation correcte contenues dans ce manuel, nous déclinons toute responsabilité en cas de dommages corporels ou matériels. De tels cas entraînent l'annulation de la garantie.**

### **a) Informations générales**

- Le produit n'est pas un jouet. Il doit rester hors de portée des enfants et des animaux domestiques.
- Ne laissez pas traîner le matériel d'emballage. Celui-ci peut se révéler dangereux si des enfants le prennent pour un jouet.
- Gardez le produit à l'abri de températures extrêmes, de la lumière directe du soleil, de secousses intenses, d'humidité élevée, d'eau, de gaz inflammables, de vapeurs et de solvants.
- N'exposez pas le produit à des contraintes mécaniques.
- Si vous n'êtes plus en mesure d'utiliser le produit en toute sécurité, arrêtez de l'utiliser et protégez-le de toute utilisation accidentelle. Un fonctionnement sûr ne peut plus être garanti si le produit :
	- est visiblement endommagé,
	- ne fonctionne plus correctement,
	- a été stocké pendant une période prolongée dans des conditions défavorables ou
	- a été transporté dans des conditions très rudes.
- Manipulez le produit avec précaution. Des secousses, des chocs ou une chute d'une hauteur modérée peuvent endommager le produit.
- En cas de doute sur l'utilisation, les mesures de sécurité ou le branchement de ce produit, consultez un expert.
- L'entretien, les modifications et les réparations ne doivent être effectués que par un technicien ou un centre de réparation agréé.

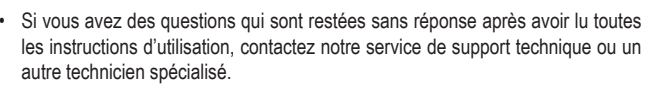

# **b) Appareils connectés**

• Respectez également les informations concernant la sécurité et le mode d'emploi pour les autres appareils connectés à ce produit.

### **Raccordement et installation du logiciel**

- Démarrez le système d'exploitation (Windows XP ou supérieur) et attendez qu'ils soit entièrement chargé.
- Reliez le capteur de vidéos à un port USB2.0 libre de l'ordinateur (en alternative, un port USB3.0). Lors du premier raccordement à l'ordinateur, Windows détecte de nouveaux matériels et installe automatiquement le pilote nécessaire.
- Insérez le CD fourni dans le lecteur de votre ordinateur. Si l'installation du programme ne démarre pas automatiquement, faites-le partir manuellement. Au moment de l'élaboration de ce mode d'emploi, le programme « Autorun.exe » était à démarrer dans le menu principal du CD. Cliquez dans la fenêtre qui s'ouvre alors sur « Install VHS To DVD » pour installer le logiciel de numérisation vidéo. Suivez les instructions du logiciel.
- Démarrez le logiciel.
- Lors du premier démarrage du logiciel, vous devez saisir le code d'enregistrement. Il se trouve au dos du boîtier du CD.
- Raccordez un source AV par ex. aux 3 douilles Cinch (la jaune est pour le signal vidéo, les deux autres sont pour le signal audio). En alternative, vous pouvez utiliser la prise vidéo S pour le signal vidéo et les douilles Cinch rouge/blanche pour le signal audio.

### **Trucs et astuces**

- Utilisez impérativement un port USB 2.0, sinon il y aura des interruptions et des sauts dans l'enregistrement vidéo. En alternative, vous pouvez aussi utiliser un port USB3.0.
- Vous trouverez sur le CD le mode d'emploi en anglais du fabricant pour le logiciel. Pour pouvoir lire le fichier, vous avez besoin d'un programme qui puisse ouvrir les fichiers PDF (p. ex. Adobe Reader, que vous pouvez télécharger gratuitement à partir du site www. adobe.com).

### **Recyclage**

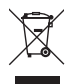

Les appareils électroniques sont des matériaux recyclables et ne doivent pas être éliminés avec les ordures ménagères. En fin de vie, éliminez l'appareil conformément aux dispositions légales en vigueur. Vous respectez ainsi les ordonnances légales et contribuez à la protection de l'environnement.

### **Données techniques**

### **a) Généralités**

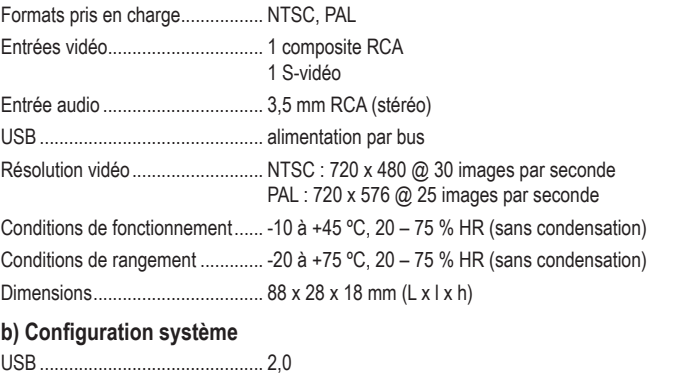

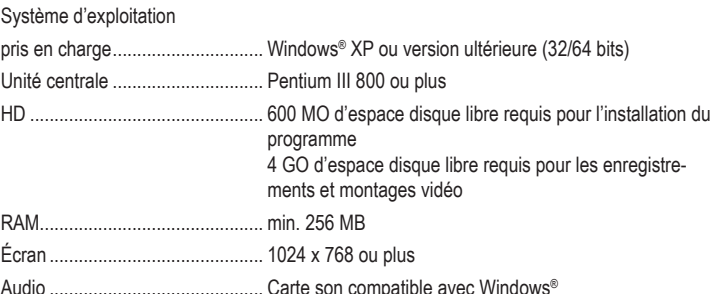

Ce document est une publication de Conrad Electronic SE, Klaus-Conrad-Strasse 1, D-92240 Hirschau - Allemagne (www.conrad.com). Tous droits réservés y compris la traduction. La reproduction par n'importe quel moyen, p. ex. photoco microfilm ou saisie dans des systèmes de traitement électronique des données, nécessite l'autorisation préalable par écrit de l'éditeur. La réimpression, même en partie, est interdite. Cette publication représente l'état technique au moment de l'impression. Convright 2020 by Conrad Electronic SE. The Contract of the Contract of the Contract Electronic SE.

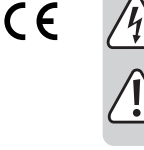

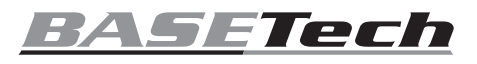

# **Gebruiksaanwijzing**

# **USB2.0 Video-grabber "BR116" Bestelnr. 2228152**

# **Beoogd gebruik**

Het product is bedoeld voor aansluiting op een USB-poort van een computer om er een analoog audiovisueel signaal mee te digitaliseren (FBAS-/SVideo-signaal en stereo-audiosignaal). Dit product is alleen bedoeld voor gebruik binnenshuis. Gebruik het niet buitenshuis. Contact met vocht, bijv. in de badkamer, moet absoluut worden vermeden.

Om veiligheids- en goedkeuringsredenen mag u niets aan dit product veranderen. Als het product voor andere doeleinden wordt gebruikt dan hierboven beschreven kan het worden beschadigd. Bovendien kan onjuist gebruik resulteren in kortsluiting, brand, elektrische schok of andere gevaren. Lees de gebruiksaanwijzing goed door en bewaar deze op een veilige plek. Het product mag alleen samen met de gebruiksaanwijzing aan derden ter hand worden gesteld.

Het product is in overeenstemming met de nationale en Europese wettelijke voorschriften. Alle bedrijfs- en productnamen zijn handelsmerken van de betreffende eigenaren. Alle rechten voorbehouden.

# **Omvang van de levering**

- Video-grabber met aansluitsnoer
- CR-ROM

• Gebruiksaanwijzing

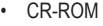

**Meest recente gebruiksaanwijzing** 

Download de meest recente gebruiksaanwijzing via www.conrad.com/downloads of scan de afgebeelde QR-code. Volg de aanwijzingen op de website.

# **Verklaring van de symbolen**

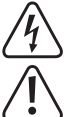

Het symbool met een bliksemschicht in een driehoek wordt gebruikt als er een risico voor uw gezondheid bestaat, bijv. door een elektrische schok.

Dit symbool met het uitroepteken in een driehoek wordt gebruikt om belangrijke informatie in deze gebruiksaanwijzing te onderstrepen. Lees deze informatie altijd aandachtig door.

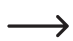

Het pijl-symbool duidt op speciale informatie en advies voor het gebruik.

# **Veiligheidsinstructies**

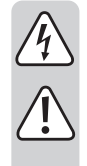

**Lees de gebruiksaanwijzing aandachtig door en neem vooral de veiligheidsinformatie in acht. Indien de veiligheidsinstructies en de aanwijzingen voor een juiste bediening in deze gebruiksaanwijzing niet worden opgevolgd, aanvaarden wij geen verantwoordelijkheid voor hieruit resulterend persoonlijk letsel of materiële schade. In dergelijke gevallen vervalt de aansprakelijkheid/ garantie.**

### **a) Algemene informatie**

- Het artikel is geen speelgoed. Houd het buiten het bereik van kinderen en huisdieren.
- Laat verpakkingsmateriaal niet achteloos rondslingeren. Dit kan voor kinderen gevaarlijk speelgoed worden.
- Bescherm het product tegen extreme temperaturen, direct zonlicht, sterke schokken, hoge luchtvochtigheid, vocht, ontvlambare gassen, dampen en oplosmiddelen.
- Stel het product niet aan mechanische spanning bloot.
- Als het product niet langer veilig gebruikt kan worden, stel het dan buiten bedrijf en zorg ervoor dat niemand het per ongeluk kan gebruiken. Veilig gebruik kan niet langer worden gegarandeerd als het product:
	- zichtbaar is beschadigd
	- niet meer naar behoren werkt,
	- gedurende een langere periode onder slechte omstandigheden is opgeslagen of
	- onderhevig is geweest aan ernstige transportbelasting.
- Behandel het product met zorg. Schokken, stoten of zelfs een val van geringe hoogte kunnen het product beschadigen.
- Neem contact op met een deskundige wanneer u twijfelt over de werking, veiligheid of verbinding van het product.
- Onderhoud, aanpassingen en reparaties mogen alleen uitgevoerd worden door een technicus of een daartoe bevoegd servicecentrum.

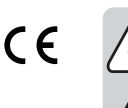

• Als u nog vragen heeft die niet door deze gebruiksaanwijzing worden beantwoord, kunt u contact opnemen met onze technische dienst of ander technisch personeel.

### **b) Aangesloten apparaten**

• Neem tevens de veiligheids- en gebruiksinstructies van andere apparaten die op het product zijn aangesloten in acht.

### **Aansluiting en software-installatie**

- Start het besturingssysteem (Windows XP of hoger) en wacht totdat het volledig opgestart is.
- Sluit de videograbber aan op een vrije USB 2.0-poort van de computer (of als alternatief op een USB 3.0-poort). Bij de eerste aansluiting aan de computer herkent Windows nieuwe hardware en installeert automatisch de nodige drivers.
- Plaats de meegeleverde CD in het overeenkomstige schijfstation van uw computer. Indien het installatieprogramma niet automatisch start, voer het dan manueel uit. Bij het opstellen van deze gebruikershandleiding moest daarvoor het programma Autorun.exe in de root directory van de CD gestart worden. Klik in het venster dat verschijnt op Install VHS To DVD om de software voor de videodigitalisering te installeren. Volg alle instructies van de software.
- Start de software
- $\rightarrow$ Bij de eerste keer opstarten van de software moet u de registratiecode ingeven. Deze vindt u op de achterkant van de CD-hoes.
- Sluit een AV-bron aan b.v. op de 3 cinch-stekkers (de gele is voor het videosignaal, de twee andere voor het audiosignaal). Alternatief kan de SVideo-aansluiting voor het videosignaal en de rood/witte cinchstekker voor het audiosignaal gebruikt worden.

### **Tips en aanwijzingen**

- Zorg ervoor dat u een USB 2.0-poort gebruikt, anders worden er frames overgeslagen of gaan ze verloren tijdens de video-opname. Als alternatief kan ook een USB 3.0-poort gebruikt worden.
- Op de cd staan de instructies van de fabrikant van de software in het Engels. Om deze te bekijken heeft u een programma dat de PDF-bestanden kan openen nodig (bijvoorbeeld Adobe Acrobat Reader, dat u gratis kunt downloaden op www.adobe.com).

# **Verwijdering**

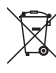

Elektronische apparaten zijn recyclebare stoffen en horen niet bij het huisvuil. Als het product niet meer werkt, moet u het volgens de geldende wettelijke bepalingen voor afvalverwerking inleveren. Zo vervult u uw wettelijke verplichtingen en draagt u bij tot de bescherming van het milieu.

### **Technische gegevens**

### **a) Algemeen**

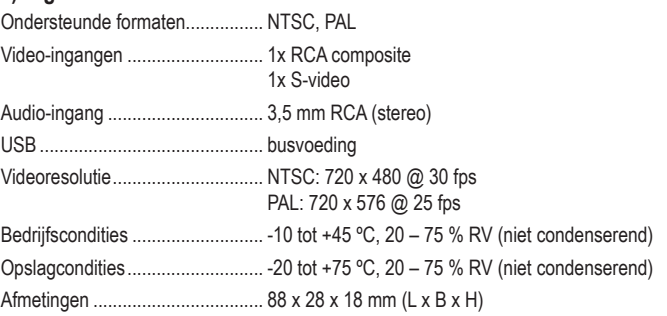

### **b) Systeemvereisten**

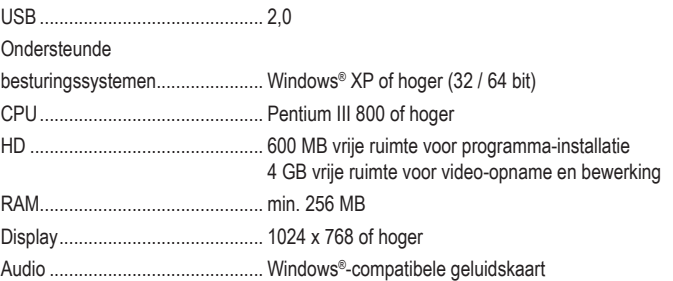

Dit is een publicatie van Conrad Electronic SE, Klaus-Conrad-Str. 1, D-92240 Hirschau (www.conrad.com). Alle rechten incl. vertaling voorbehouden. Elke reproductie, ongeacht de methode, bijv. fotokopie, microverfilming of de registratie in elektronische gegevensverwerkingssystemen vereist een voorafgaande schriftelijke toestemming van de uitgever. Nadruk, ook gedeeltelijk, is verboden. De publicatie voldoet aan de technische stand ten tijde van het drukken. Copyright 2020 door Conrad Electronic SE. \*2228152\_v1\_0420\_02\_dh\_m\_nl

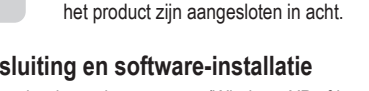

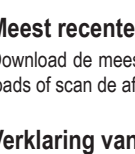